## **Make your videos work harder with the Video Website Card**

### **Overview**

The Video Website Card enables brands to leverage the undeniable stopping power of video paired with the business impact of driving users to a landing page to learn more or take action.

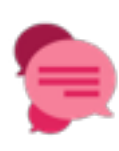

#### **Continue the conversation**  beyond the end of the video

with creative designed to drive users to your site to learn more or take action

#### **Keep consumers' attention**

as they move down the funnel with video that continues to play while the website loads driving longer video views and lower bounce rates.

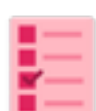

#### **Optimize and pay for your primary goal**

whether that's video views, link clicks, engagements or impressions.

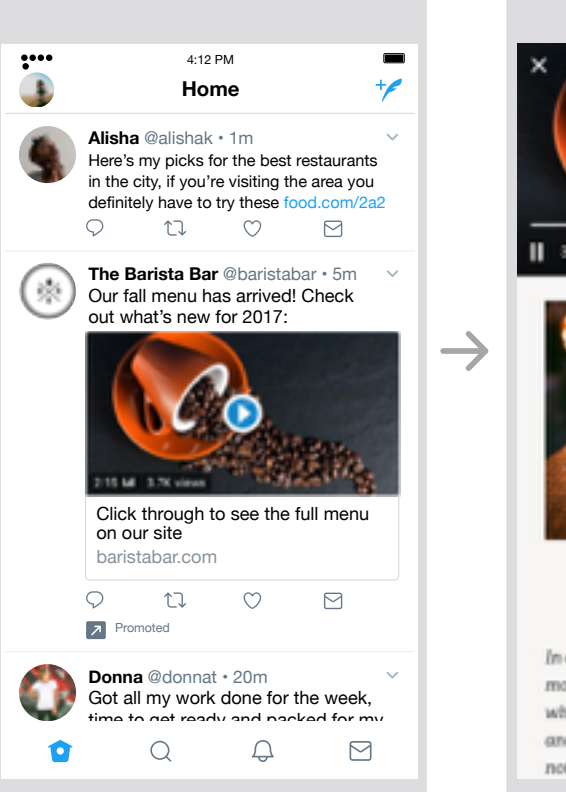

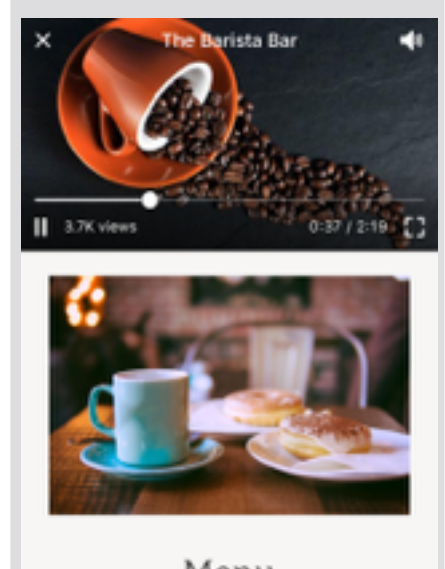

#### Menu

In our coffee bars you can expect to find the most remarkable coffee in all of its forms: whole bean, various approaches to brewed, and carefully prepared as espresso. Of course, nothing goes better with coffee than the right

#### **2x higher CTR than mobile video ad benchmark**

# **60% higher user retention while mobile site loads**

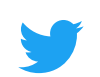

Confidential | Twitter, Inc. 11 Oct 2017

## **Setting up a Video Website Card**

- From the Ads menu, select 'Creatives', then 'Media' and 'Upload media' **1**  to add a new video
- From the 'Creatives' menu select 'Cards' **2**
- **3** Select 'Create card' and 'Video website card'

## **Creative specs**

**Tweet copy:** 140 characters **Headline (under video):** 70 characters (< 50 recommended) **File type:** MP4 or MOV **Aspect Ratio:** 16x9 or 1x1 **URL:** must begin with http:// or https://

**File size:** no limit, but under 1GB recommended **Video Codec:** H264, baseline, 4:2:0 color space **Frame rate:** 29.97FPS or 30FPS **Video bitrate recommendation:** 6,000K - 10,000K for 1080P 5,000K - 8,000K for 720P

Source: internal data; eMarketer benchmarks Q2 2017; Doubleclick 'The Need for Mobile Speed' 2016